# ш3schools.com

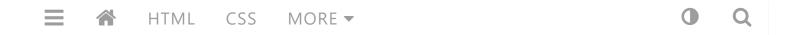

# C++ Exceptions

Previous

Next >

## C++ Exceptions

When executing C++ code, different errors can occur: coding errors made by the programmer, errors due to wrong input, or other unforeseeable things.

When an error occurs, C++ will normally stop and generate an error message. The technical term for this is: C++ will throw an **exception** (throw an error).

## C++ try and catch

Exception handling in C++ consist of three keywords: try, throw and catch:

The try statement allows you to define a block of code to be tested for errors while it is being executed.

The throw keyword throws an exception when a problem is detected, which lets us create a custom error.

The catch statement allows you to define a block of code to be executed, if an error occurs in the try block.

The try and catch keywords come in pairs:

## Example

```
try {
    // Block of code to try
    throw exception; // Throw an exception when a problem arise
}
catch () {
    // Block of code to handle errors
}
```

Consider the following example:

## Example

```
try {
  int age = 15;
  if (age > 18) {
    cout << "Access granted - you are old enough.";
  } else {
    throw (age);
  }
}
catch (int myNum) {
  cout << "Access denied - You must be at least 18 years old.\n";
  cout << "Age is: " << myNum;
}</pre>
```

Run example »

## Example explained

We use the try block to test some code: If the age variable is less than 18, we will throw an exception, and handle it in our catch block.

In the catch block, we catch the error and do something about it. The catch statement takes a **parameter**: in our example we use an int variable (myNum)

(because we are throwing an exception of int type in the try block (age)), to output the value of age.

If no error occurs (e.g. if age is 20 instead of 15, meaning it will be be greater than 18), the catch block is skipped:

## Example

```
int age = 20;
Run example »
```

You can also use the throw keyword to output a reference number, like a custom error number/code for organizing purposes:

## Example

```
try {
  int age = 15;
  if (age > 18) {
    cout << "Access granted - you are old enough.";
  } else {
    throw 505;
  }
}
catch (int myNum) {
  cout << "Access denied - You must be at least 18 years old.\n";
  cout << "Error number: " << myNum;
}</pre>
```

Run example »

# Handle Any Type of Exceptions (...)

If you do not know the throw **type** used in the try block, you can use the "three dots" syntax (...) inside the catch block, which will handle any type of exception:

## Example

```
try {
  int age = 15;
  if (age > 18) {
    cout << "Access granted - you are old enough.";
  } else {
    throw 505;
  }
}
catch (...) {
  cout << "Access denied - You must be at least 18 years old.\n";
}</pre>
```

Run example »

< Previous</pre>

Next >

#### **COLOR PICKER**

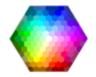

#### **HOW TO**

**Tabs** Dropdowns Accordions Side Navigation Top Navigation **Modal Boxes Progress Bars** Parallax Login Form **HTML Includes** Google Maps Range Sliders **Tooltips** Slideshow Filter List Sort List

#### **SHARE**

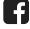

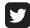

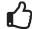

#### **CERTIFICATES**

HTML
CSS
JavaScript
SQL
Python
PHP
jQuery
Bootstrap
XML

Read More »

REPORT ERROR

PRINT PAGE

**FORUM** 

**ABOUT** 

## **Top Tutorials**

HTML Tutorial CSS Tutorial JavaScript Tutorial How To Tutorial

SQL Tutorial
Python Tutorial
W3.CSS Tutorial
Bootstrap Tutorial
PHP Tutorial
jQuery Tutorial
Java Tutorial
C++ Tutorial

### **Top References**

HTML Reference
CSS Reference
JavaScript Reference
SQL Reference
Python Reference
W3.CSS Reference
Bootstrap Reference
PHP Reference
HTML Colors
jQuery Reference
Java Reference
Angular Reference

#### **Top Examples**

HTML Examples
CSS Examples
JavaScript Examples
How To Examples
SQL Examples
Python Examples
W3.CSS Examples
Bootstrap Examples
PHP Examples
jQuery Examples
Java Examples
XML Examples

#### Web Certificates

HTML Certificate
CSS Certificate
JavaScript Certificate
SQL Certificate
Python Certificate
jQuery Certificate
PHP Certificate
Bootstrap Certificate
XML Certificate

Get Certified »

W3Schools is optimized for learning, testing, and training. Examples might be simplified to improve reading and basic understanding. Tutorials, references, and examples are constantly reviewed to avoid errors, but we cannot warrant full correctness of all content. While using this site, you agree to have read and accepted our terms of use, cookie and privacy policy. Copyright 1999-2020 by Refsnes Data. All Rights Reserved.

Powered by W3.CSS.

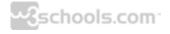